**SharpAnimator Crack Download X64 2022**

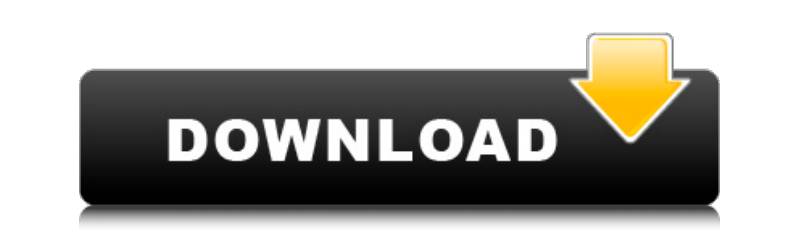

**SharpAnimator Crack+ License Code & Keygen [Latest 2022]**

Now you can easily create the animations you want in no time at all with the help of this accessible software. SharpAnimator is designed for anyone, no matter if you're a beginner or an experienced animator. Simply place your object in the program, choose the animation you want to create and start creating. If your object needs a smile, you just need to click the smile tool. But a great animation needs more than just that. You also need to give your objects a pair of shoes. And that's where SharpAnimator will help you out with the right choice. The software has already picked the best pair of shoes and is now just waiting for you to place the object you want to animate. With just one click it will make the perfect animation for you. What's New Added new sound effect You can now additionally select and set the position of the steps, as well as the sound effects and visual effects. · New themes · Performance improvement · Many minor improvements Optimized the software to work with all modern webcams. · Minor bug fixes What's New Added new sound effect You can now additionally select and set the position of the steps, as well as the sound effects and visual effects.  $\cdot$  New themes  $\cdot$  Performance improvement  $\cdot$ Many minor improvements Optimized the software to work with all modern webcams. · Minor bug fixesRomeo and Juliet (2014 film) Romeo and Juliet is a Canadian musical romantic comedy film directed by Richard Marquand and written by John Logan and Jonathan Cines. Based on the William Shakespeare play of the same name, the film stars Anne Hathaway as Juliet, James Corden as Romeo, and Patrick Dempsey as Mercutio. It also stars Keegan-Michael Key, Olivia Munn, Sam Elliott, and Anne Hathaway's real-life husband, Rafe Spall. The film is a musical adaptation of the play, with a contemporary setting, more prominent musical numbers, and a new narrative structure. The film was released in the United Kingdom on 12 April 2014 by Lionsgate UK and in Canada on 27 April 2014 by Alliance Films. Romeo and Juliet premiered at the Tribeca Film Festival in the United States on 16 April 2014, before it was released theatrically in North America on 30 June by Lionsgate. Critical reception was mixed; some praised its concept, while others criticized it for its plot and lack of

## **SharpAnimator Crack+ Patch With Serial Key**

Create original animations on your computer. Thanks to Cracked SharpAnimator With Keygen your creations will come to life, helping to make your friends, family and other people interested in you. Using our program you can create a whole range of animations from a simple one-time animation to something far more complicated. If you wish to animate something, you need to follow certain rules. Firstly, you need to divide the animation by a frame. This can be repeated as many times as you like and will be seen by your friends, and other people when they are watching. The duration for each frame is called the Length (in minutes). In seconds you can divide that number of minutes by 60 to get the length of a frame. For example, if you want to create a 2-minute animation, you will need to use frames with the length of 60 seconds. You may divide one frame into sub-frames of certain sizes (small, medium, large, etc.). Each frame must be shown to someone. Frames are always shown one after the other, so the same sequence must be shown. For example, you can show an animation of a small mouse on one frame, medium mouse on the next, and then big mouse on the next. For each frame, you must use at least one and as many as necessary for your animation. You can animate a single object, a group of objects, or you can animate your whole screen. You can also add music to your animation. SharPadAnimator Price: SilverCheetah is a program designed to greatly enhance the speed of the learning process by focusing on the task at hand while simultaneously training your brain. Whenever you open this application, it will create two new processes. The first of these is the foreground process that you will use to learn the program. This keeps you aware of what you are doing at all times. When the program is shut down, it will terminate the process you are currently running and create a second process called the background process. This is where the process begins. Whenever you run a program, that is, whenever your computer is actually utilizing some of your RAM for its own use, it will use about one fourth of the power of your computer. For this reason it is often advisable to close your computer when you're not utilizing it. In addition, if you start a system under the suspended mode, your computer can use less energy while it is sleeping, which is not the case when you boot your system. SilverCheetah Description 3a67dffeec

**SharpAnimator** 

SharpAnimator is designed to capture images at regular intervals, decode them and then animate them with motion. Your captured images can be represented as "bitmaps" and in the end you can have fully animated images created. Moreover, you are allowed to read the entire motion history with the help of this program. Therefore, you can analyse your motion in detail and act upon it in the best way. The following image files, motion file, sound file, and motion history can be exported as files with the help of SharpAnimator: JPEG, GIF, PNG, BMP. Your task is to decide a motion and to play it live on the canvas. You can select what kind of motion you wish to animate: - Add a motion history file. - Add a still image. - Add a sound file. - Start a new animation. - De/activate a previously recorded motion. - Play a motion. - Play a motion's history. - Stop or reset the motion. - Stop the Motion. - - Locate a motion in the motion history and play it. - - Locate a specific frame of a motion and play it. - Rename a motion. - Rename a motion's history. - Rename a frame of a motion and play it. - Check if a motion exists at all in the motion history and play it. - Check whether a motion has a sound file in it and play it. - Check whether a motion has a still image in it and play it. - Find the duration of a motion's frame. - Write the current frame to a motion history file and stop the motion. - - Set up for recording a motion in the following way. - - - Delete all motions. - Start new animation. - Create a new folder. - Start recording. - Stop recording. - Start playback. - - Draw a line on a motion history frame. - - Play a motion. - Remove a motion from the motion history. - Record a motion. - Delete a motion from the motion history. - Clear the motion history. - - Change playback speed for recorded motions. - - Show one specific frame in

The face animation software is very simple and easy-to-use. All you have to do is: 1. Design the face animation you want 2. Choose the part of the face you want to animate 3. Select a background image 4. Record the animation The face animation software is very easy to use and requires just a few steps. The video tutorial will show you the entire process in detail. This software is free for commercial use. AS97 2011 is the latest edition of the program that lets you create fabulous 3D glasses. With only a few seconds, you can make your own eye glasses. All tools are in the program, just press the correct tool, then click and hold the mouse button to select where to place your object. The tools available are: eyes, teeth, nose, glasses, contact lenses, glasses corner, glasses strap, frames, lines, frame with an image, lines on the temples, temples and parts for the frame. You can also choose the color of the object and pattern you want the object to have. You can also place your objects in wireframe mode and get 3D, or choose between wireframe and solid mode. You can move the glasses in the X, Y, Z, or rotation axes. The front image is automatically placed in the glasses, but you can change it. You can also place two glasses on a different image. The 'eye' frame has been redone with 1, 2, 4, 6 or 8 points. You can also set the distance the two eyes are apart. You can now import models from other programs. The frames are organized in folders. You can adjust the size of the image you see on the glasses, so you can place frames of different sizes on the same glasses. You can do more with your glasses. You can adjust the position of the mouth, change the size of the pupils, change the distance between the two eyes, you can make the glasses clip with the top and bottom of the image, you can make them turn 180 degrees and you can place the two eyeglasses on a different picture. You can give your glasses a personalized look with the frame. You can move or resize the frame, change the colors, change the texture, change the transparency, change the

size, change the frame color and you can also change the border. You can easily create your own animation using the frames from the program.

**System Requirements:**

Minimum System requirements are OS: Windows XP/Vista/7 Processor: Intel Core 2 Duo or Athlon Memory: 1 GB Hard Disk Space: 10 MB Recommended Processor: Intel Core 2 Quad or Phenom Memory: 2 GB Game: Notation Master Graphics: DirectX 9.0c, ATI/NVIDIA/Intel (D3D9)

<https://in-loving-memory.online/free-htm-html-to-image-jpg-jpeg-converter-crack-with-registration-code-2022-new/> [https://hgpropertysourcing.com/wp-content/uploads/2022/07/Sketch\\_Me\\_For\\_Windows\\_10\\_81\\_\\_Keygen\\_Full\\_Version\\_Free\\_MacWin.pdf](https://hgpropertysourcing.com/wp-content/uploads/2022/07/Sketch_Me_For_Windows_10_81__Keygen_Full_Version_Free_MacWin.pdf) <https://colombiasubsidio.xyz/?p=13470> <http://imeanclub.com/?p=79765> <https://expressionpersonelle.com/lenovo-system-update-crack-free-download-x64/> [https://jakharris.africa/bt\\_b\\_dis-crack-x64/](https://jakharris.africa/bt_b_dis-crack-x64/) [http://findmallorca.com/wp-content/uploads/2022/07/DrOste\\_Activation\\_Code\\_With\\_Keygen\\_Free.pdf](http://findmallorca.com/wp-content/uploads/2022/07/DrOste_Activation_Code_With_Keygen_Free.pdf) <https://theblinkapp.com/wp-content/uploads/2022/07/raynkary-1.pdf> <https://tuinfonavit.xyz/manageengine-sharepoint-manager-plus-20100602-crack-with-keygen-2022/> <http://steamworksedmonton.com/proxy-log-explorer-standard-edition-crack-free-download-for-windows-final-2022/> <https://bonnethotelsurabaya.com/financereal-estate/fasta-crack-keygen-full-version-updated-2022> <https://hotflushclub.com/wp-content/uploads/2022/07/daevzant.pdf> <https://aiplgurugram.com/2022/07/08/honda-fit-top-videos-download/> https://myquicksnapshot.com/wp-content/uploads/2022/07/Atomic\_Clock\_NTP\_Time\_Client\_Crack\_\_License\_Code\_\_Keygen\_Free\_Download\_WinMac\_Latest.pdf [https://vogblog.wales/wp-content/uploads/2022/07/March\\_2012\\_Calendar\\_Windows\\_7\\_Theme\\_\\_Crack\\_\\_Keygen\\_Full\\_Version\\_Updated\\_2022.pdf](https://vogblog.wales/wp-content/uploads/2022/07/March_2012_Calendar_Windows_7_Theme__Crack__Keygen_Full_Version_Updated_2022.pdf) <https://smish.me/wp-content/uploads/2022/07/roladire.pdf> <https://caspianer.com/wp-content/uploads/2022/07/randayl.pdf> [https://hksdigitalhosting.com/wp-content/uploads/2022/07/GETTSCIP\\_Crack\\_\\_Free\\_Download.pdf](https://hksdigitalhosting.com/wp-content/uploads/2022/07/GETTSCIP_Crack__Free_Download.pdf) <https://greenteam-rds.com/pcilist-torrent-activation-code-updated/> <https://theblinkapp.com/vocismagis-crack/>